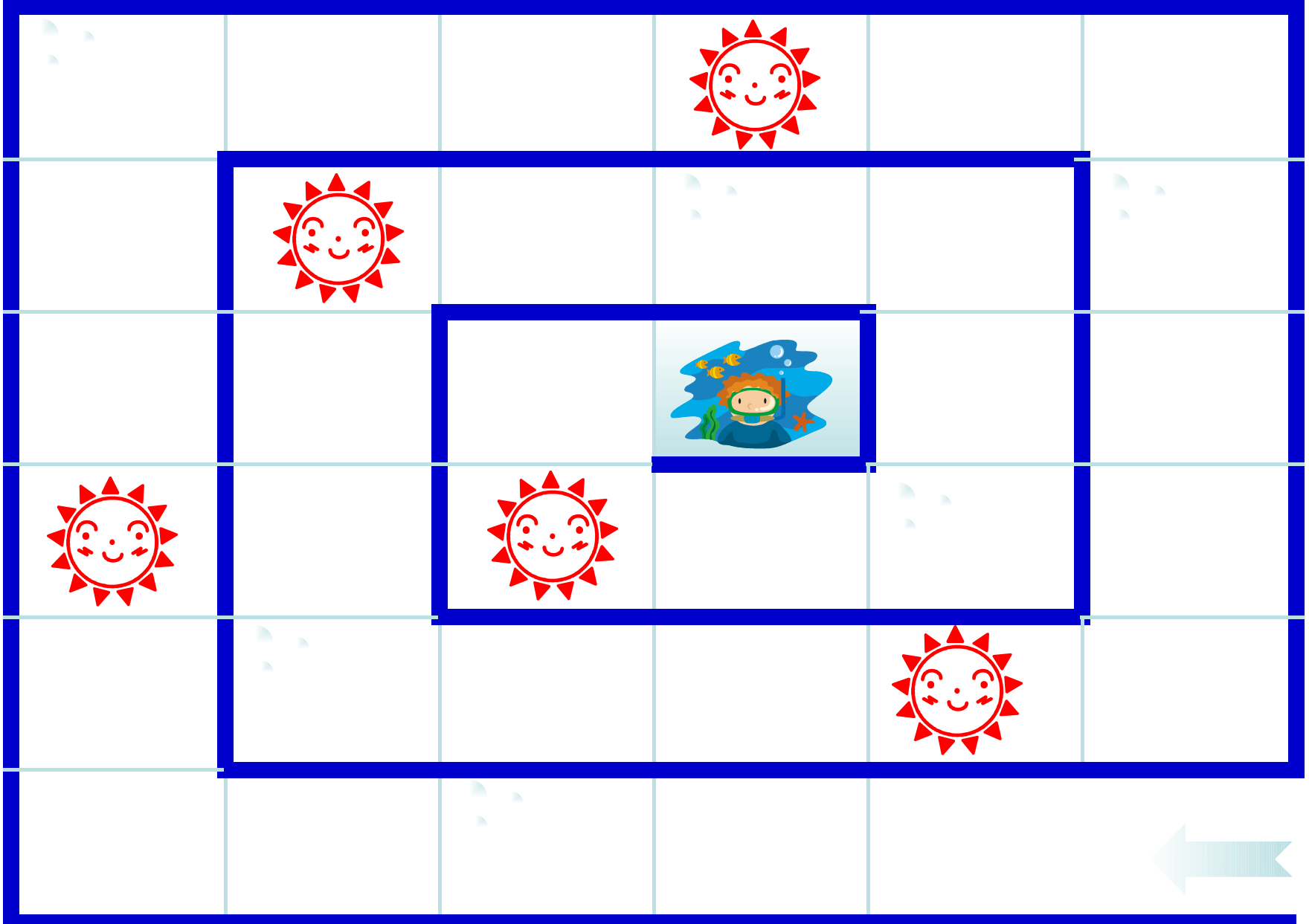

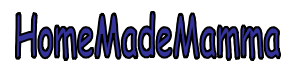

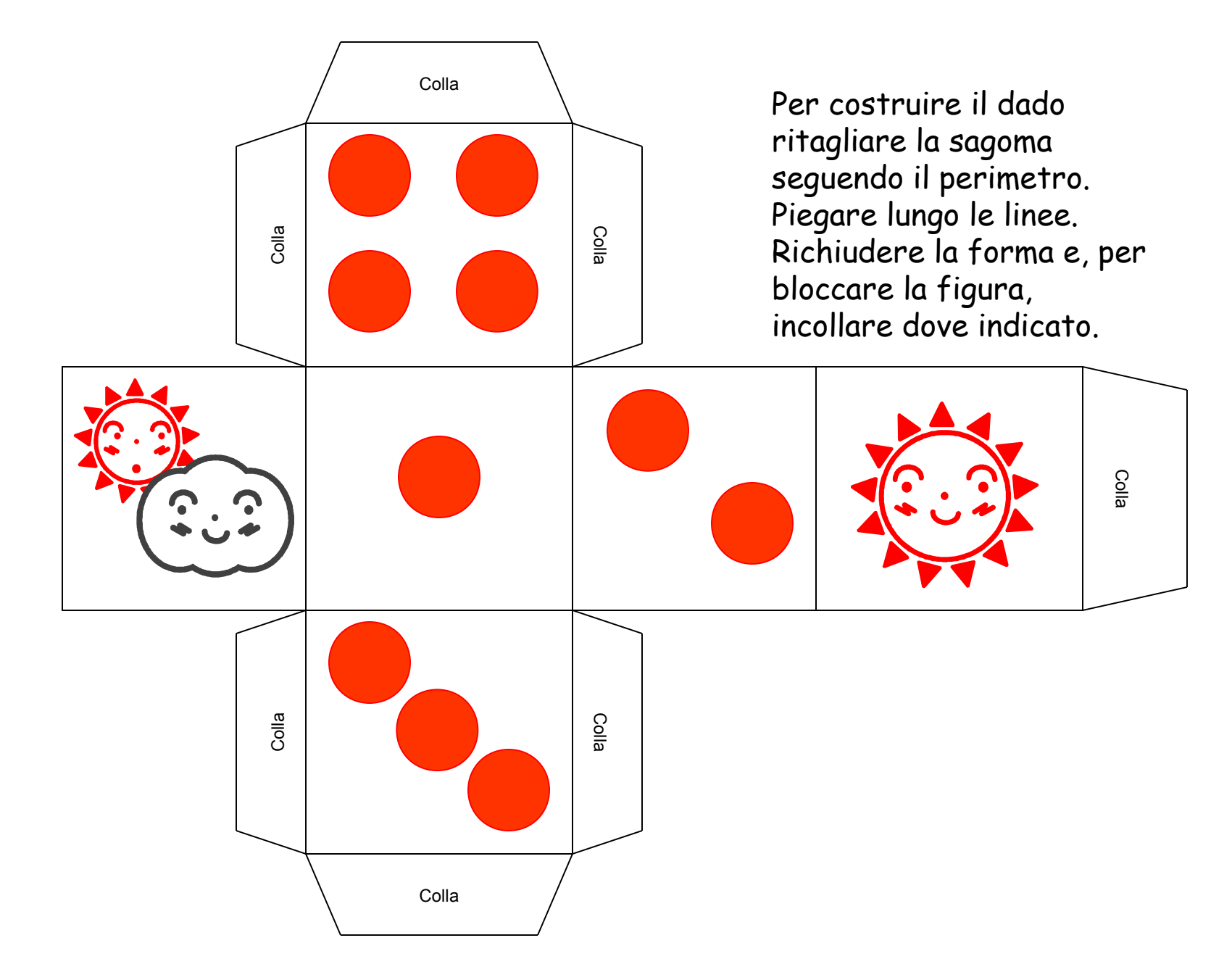

HomeMadeMamma

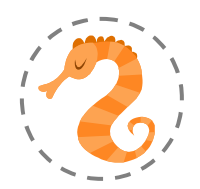

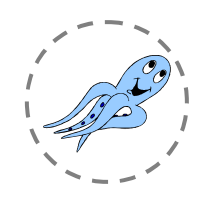

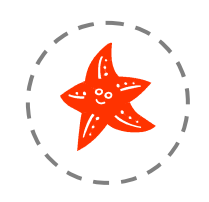

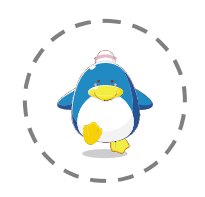

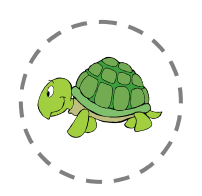

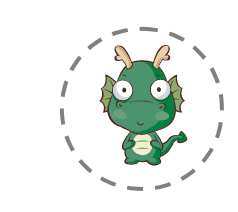

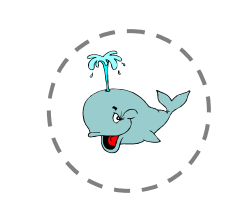

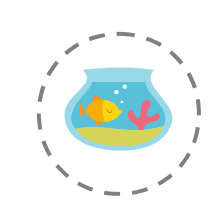

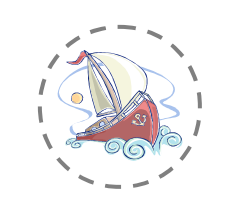

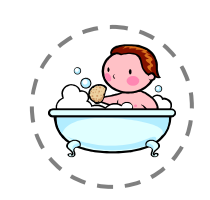

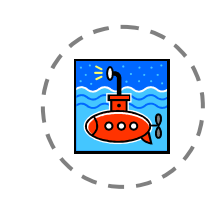

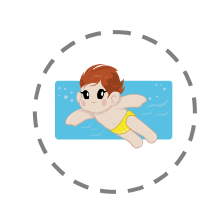

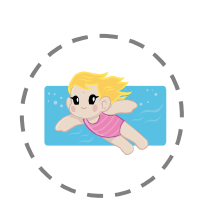

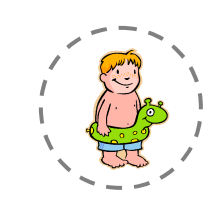

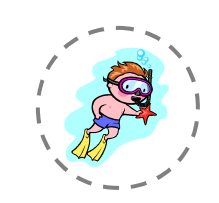

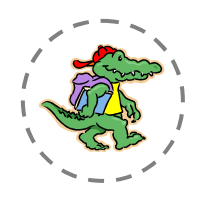

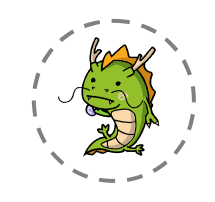

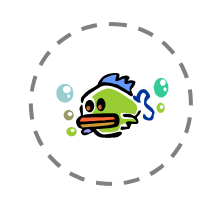

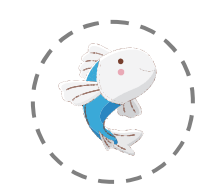

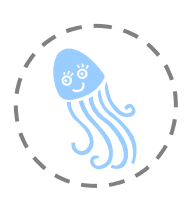

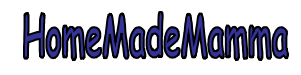

ClipArt Microsoft Office